SAP ABAP table TBRF362 {BRF: Simple Context}

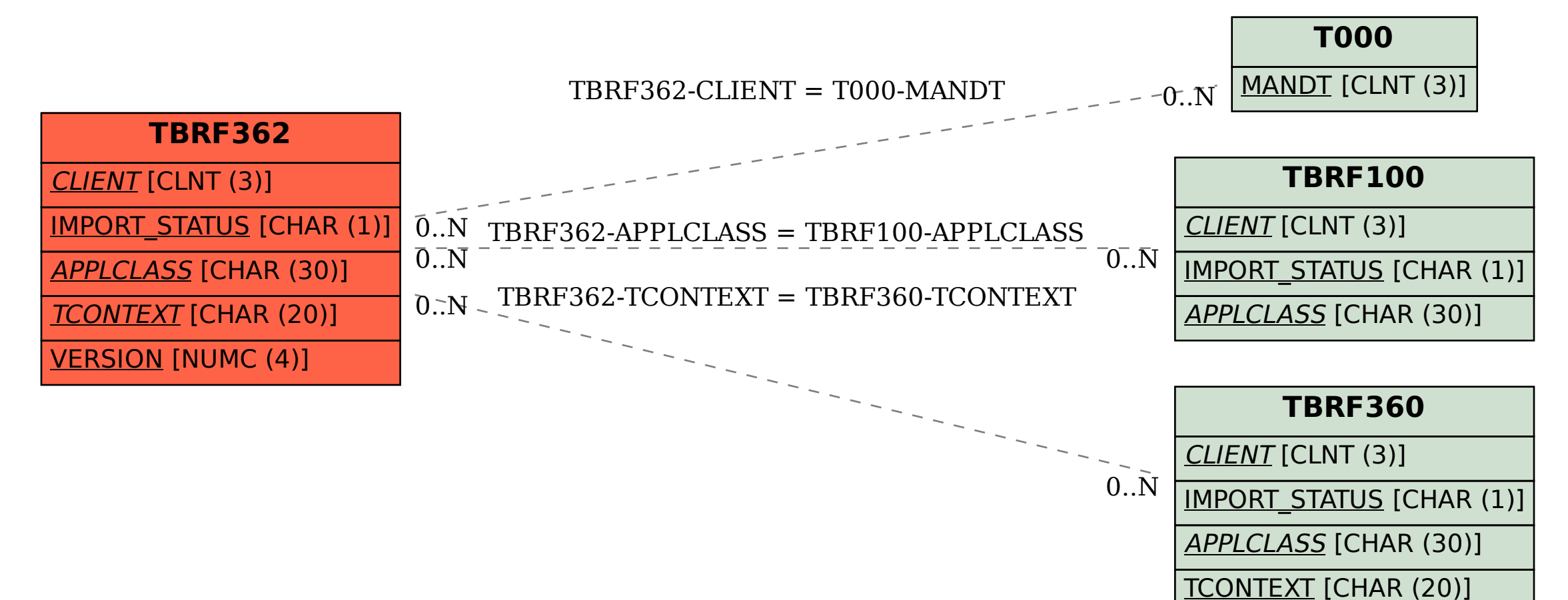

VERSION [NUMC (4)]